#### **UML** - Unified Modeling Language 3/4 : diagrammes dynamiques et d'interaction

Yannick Prié Département Informatique - Faculté des Sciences et Technologies Université Claude Bernard Lyon 1 2009-2010

## Objectifs de ce cours

- Apprendre la syntaxe et la sémantique des diagrammes dynamiques et d'interaction les plus importants
- Améliorer au passage la compréhension de différents principes objets
- $\blacksquare$  Remarque
	- On ne traitera pas des cas d'utilisation ici, il y a un cours dédié

## Plan

#### • Diagrammes d'interaction

- · diagrammes de séquences
- · diagrammes de communication
- Diagrammes d'activité
- Diagrammes de machines d'états
- Autres diagrammes UML
- Autres diagrammes non UML

## **Collaborations et interactions**

- Collaboration
	- ensemble de rôles joués par des classes fournissant un contexte d'interaction
- Interaction  $\mathcal{L}$ 
	- communication entre instances des éléments d'une collaboration
	- ensemble partiellement ordonné de messages
	- plusieurs interactions possibles pour une même collaboration
- $\blacksquare$  Éléments d'une interaction
	- participants (UML1 : objets, UML2 : souvent objets)
	- liens (supports de messages)
	- messages (déclenchant des opérations)
	- rôles joués par les extrémités de liens

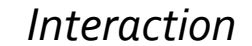

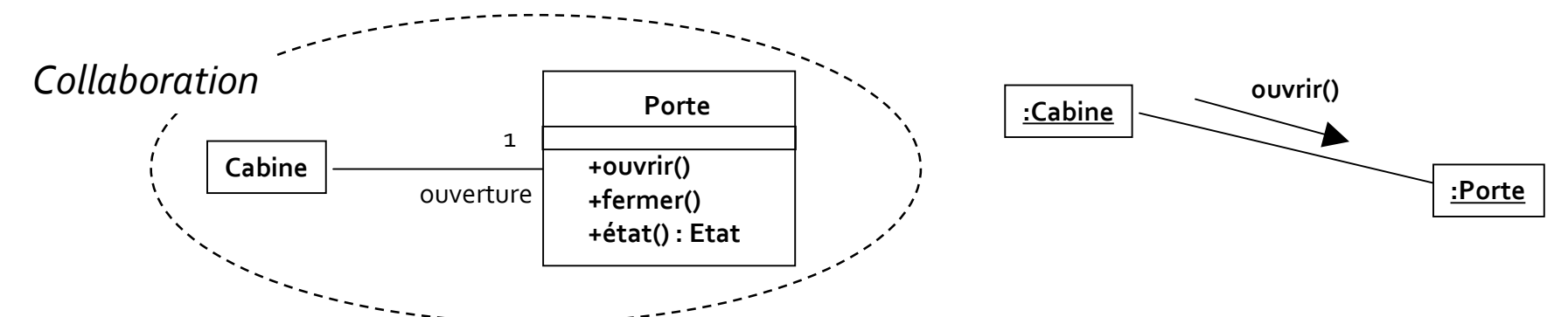

## Diagrammes de séquences

- Interactions entre éléments dans une séquence temporelle
	- aspect chronologique ne rendant pas compte explicitement du contexte
	- permet de bien montrer qui fait quoi dans une interaction
- Description de scénarios typiques et des exceptions

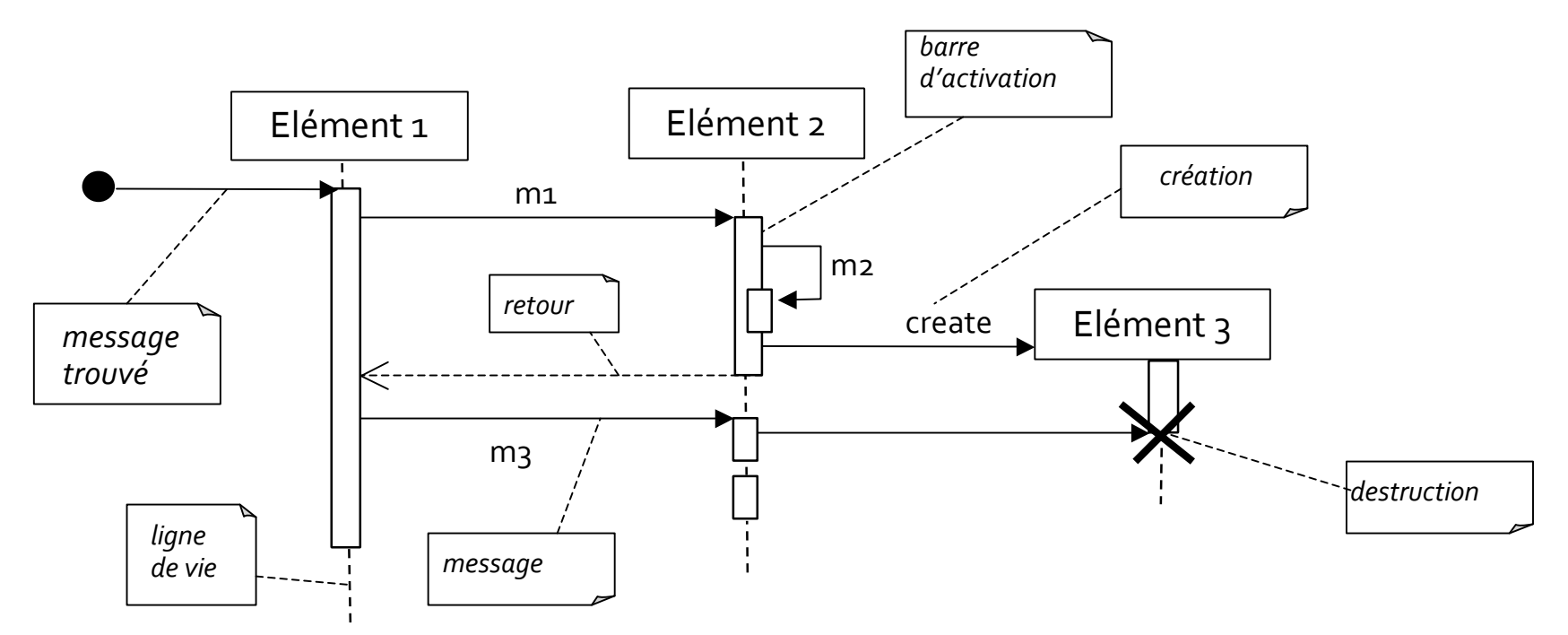

## Diagrammes de communication (UML1: diagrammes de collaboration)

- Diagramme d'objets rendant compte de la dynamique
	- structure spatiale permet la collaboration d'objets
	- dimension temporelle : ordre des messages
		- · numérotation pointée

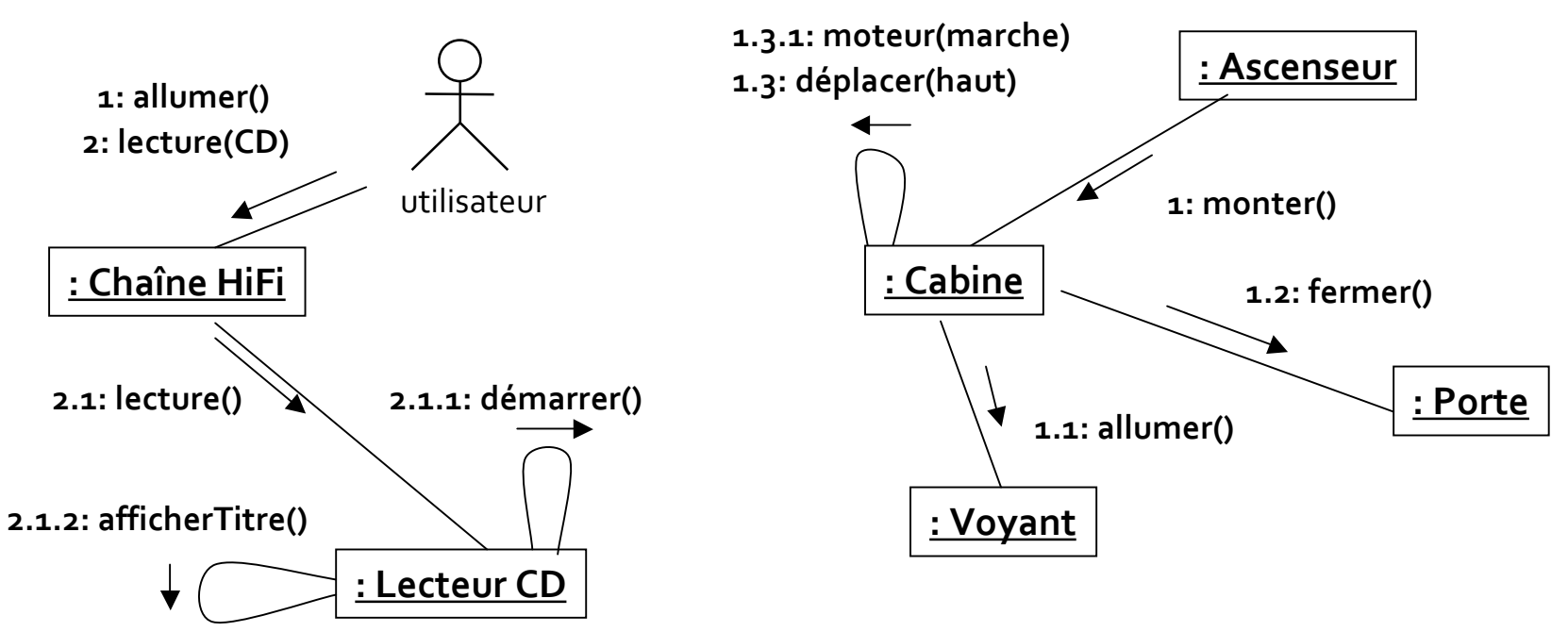

## Petit exercice à faire en classe

• Dessiner un diagramme de communication impliquant le passage de la balle entre deux tortues d'équipes différentes.

## Utilisation des interactions

- **Etudier/spécifier le comportement** 
	- · du système dans sa globalité au sein d'un cas d'utilisation
		- · se concentrer sur les événements du système considéré comme hoîte noire
			- · diagramme de séquence système (exemple plus loin)
	- de plusieurs objets au sein d'un cas d'utilisation
		- · réalisations de CU comme des interactions dans une société d'objets
			- · diagramme de séquence de fonctionnement
			- · conseil : concevoir diagrammes de classes et d'interaction en même temps
- **Illustrer/étudier un fonctionnement** 
	- diagramme qui traverse les couches : de l'IHM aux données
	- *rétro-ingénierie*

#### **Messages**

- Matérialisation d'une communication avec transmission d'information entre
	- · émetteur (source)
	- · récepteur (destination)
- Un message déclenche
	- · une opération,
	- l'émission d'un signal
	- · la création/destruction d'un objet
- Deux types principaux
	- · appel de procédure ou flot de contrôle emboîté (appel standard de fonction)
		- · déplacer()
	- flot de contrôle asynchrone (threads)
		- · démarrer()
	- · autres : à plat, dérobant (réception si attente), minuté (message actif pendant Dt)

## Messages dans les diagrammes de communication

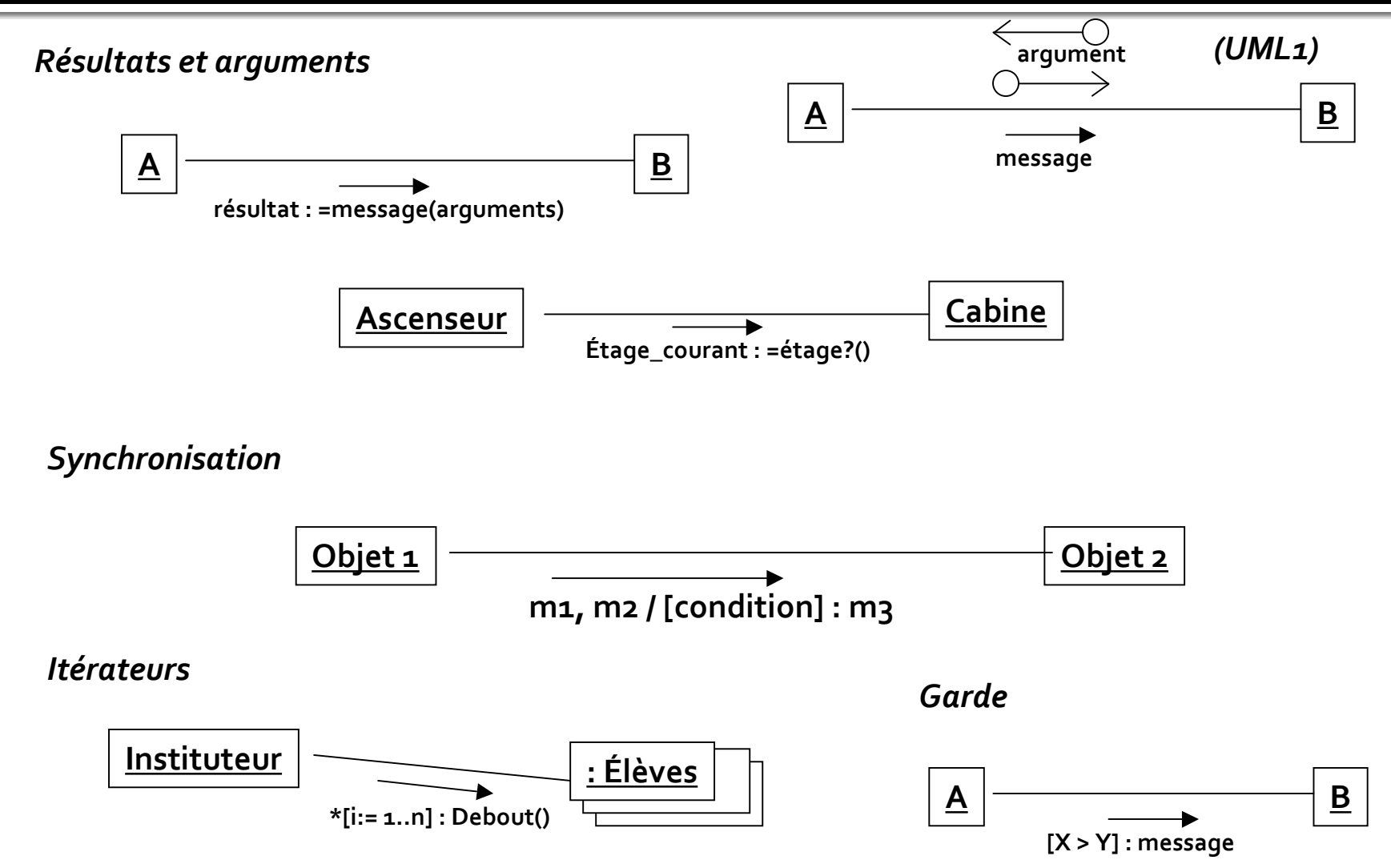

## Messages dans les diagrammes de séquences

- Notation résultat = message(arguments)
- Echange de messages
	- · flèches d'appel standard
		- · blocage de l'émetteur en attendant la réponse
	- flèche d'appel asynchrone
		- · pas d'attente du retour, poursuite de la tâche
	- Retour
	- Message de création
	- Message de destruction
- Lancement de l'interaction venant de l'extérieur
	- aer message = « message trouvé »

 $UML \ge 1.4$  $UML < 1.4$ 

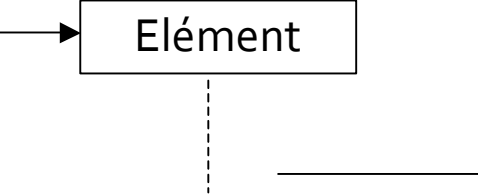

## **Gestion de collections**

Créer et ajouter (UML1 : multi-objet)

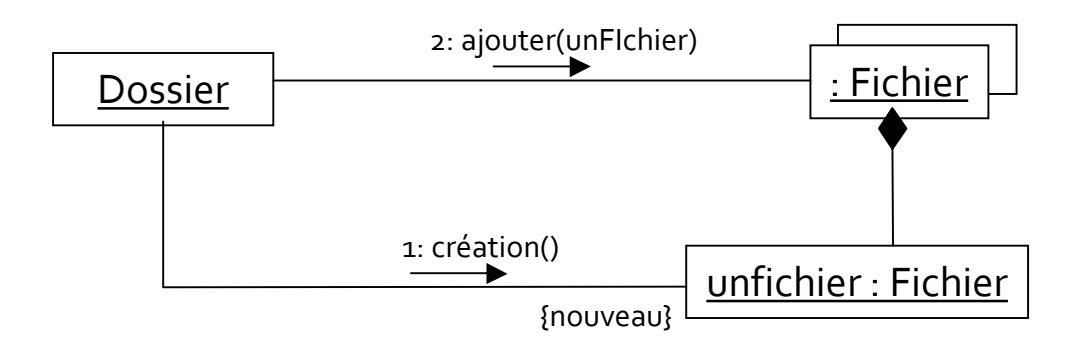

Récupérer et utiliser (UML2 : structure composite)

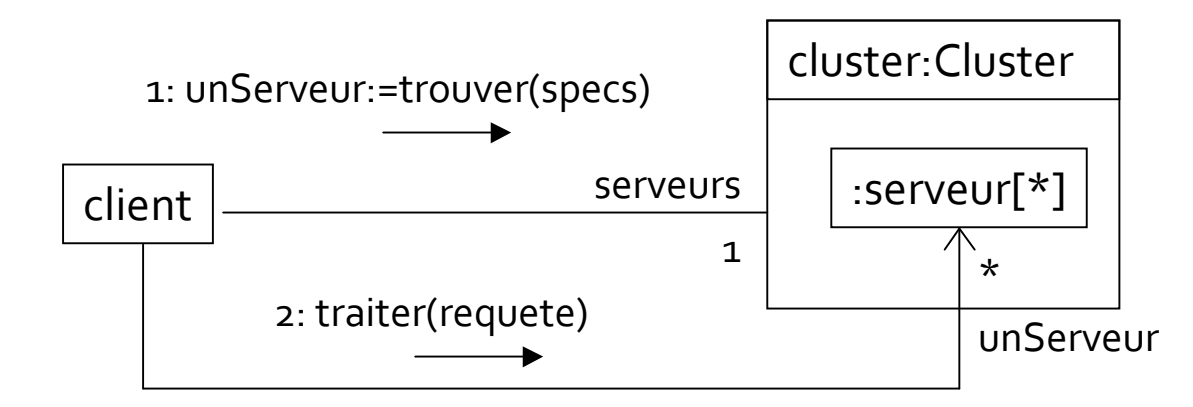

## Diagrammes de séquences dans UML<sub>2</sub>

- En plus de objets participants (UML1), on ajoute
	- · interfaces
		- · pour spécifier quelle interface participe à l'interaction (la classe est peu importante)
	- $\blacksquare$  classes
		- · pour utiliser une méthode de classe
- Représentation polymorphisme / classe abstraite

#### Equivalence entre diagrammes de séquence et de communication

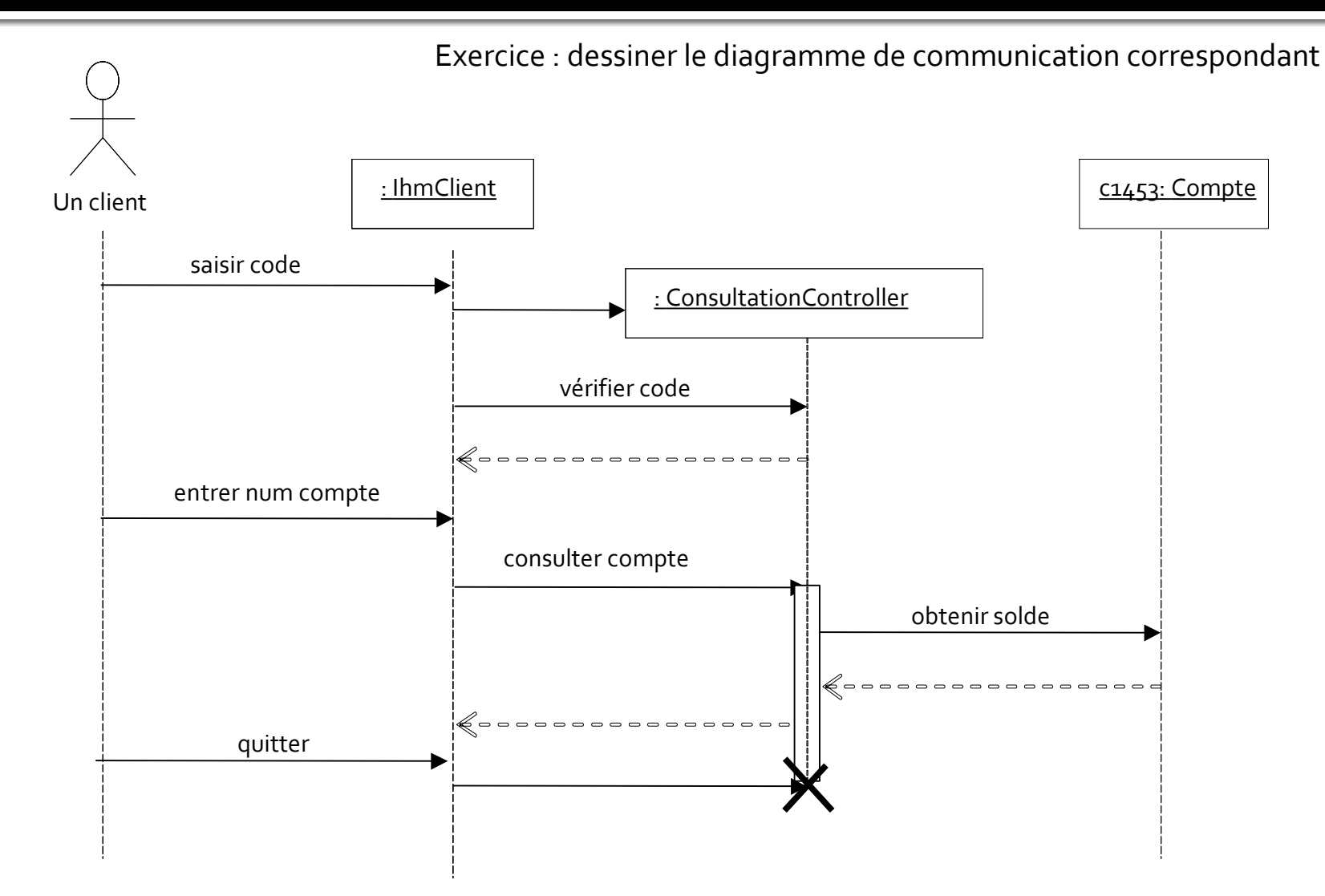

#### Autre exemple

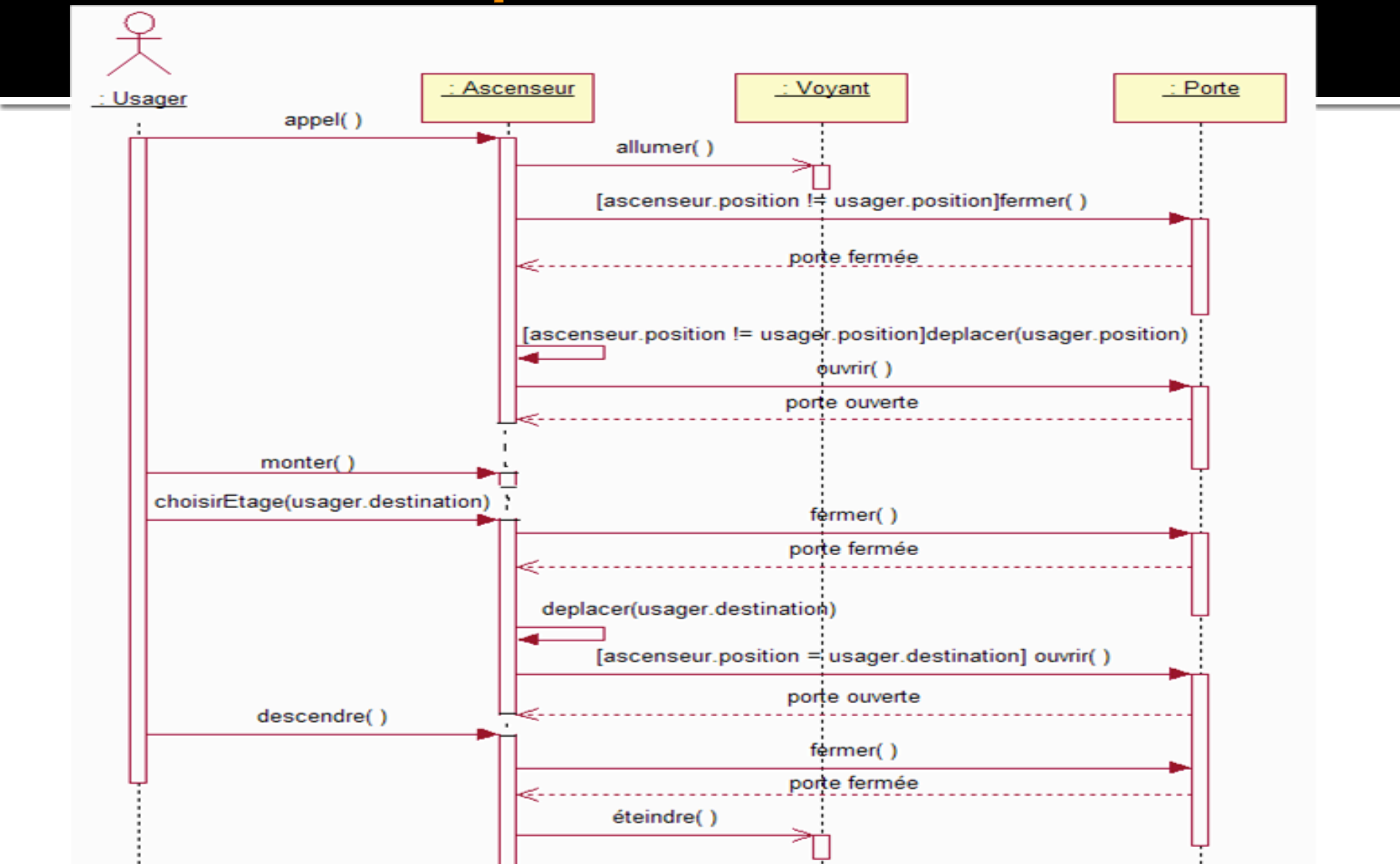

# **Cadre d'interaction**

- Cadre nommé par un opérateur qui entoure un fragment critique du DS
	- $\blacksquare$  alt
		- · fragment alternatif, conditions dans les gardes
	- loop  $\mathcal{L}_{\mathcal{A}}$ 
		- fragment à répéter tant que la condition de garde est vrai
		- notion de boîte d'action avec itérateur
	- opt  $\mathcal{L}_{\mathcal{A}}$ 
		- · fragment optionnel exécuté si la garde est vraie
	- par
		- · fragments qui s'exécutent en parallèle
	- region  $\overline{\mathbb{R}}$ 
		- · region critique dans laquelle un seul thread doit s'exécuter
	- ref
		- · passage à un autre diagramme de séquence
- Attention
	- ne pas représenter des algorithmes : trop compliqué  $\mathcal{L}_{\mathcal{A}}$

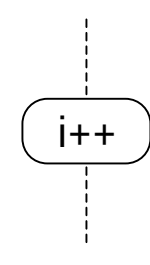

op

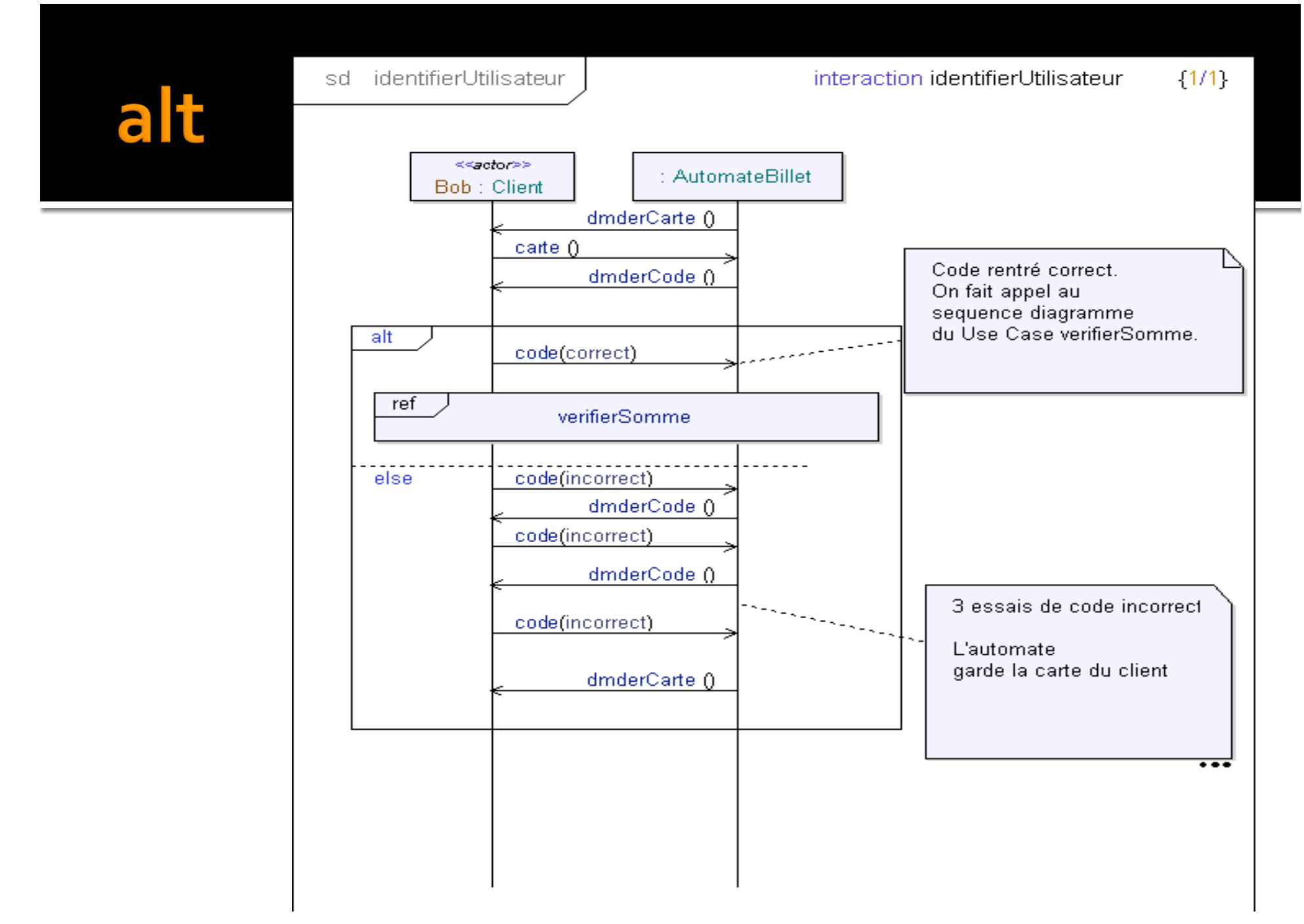

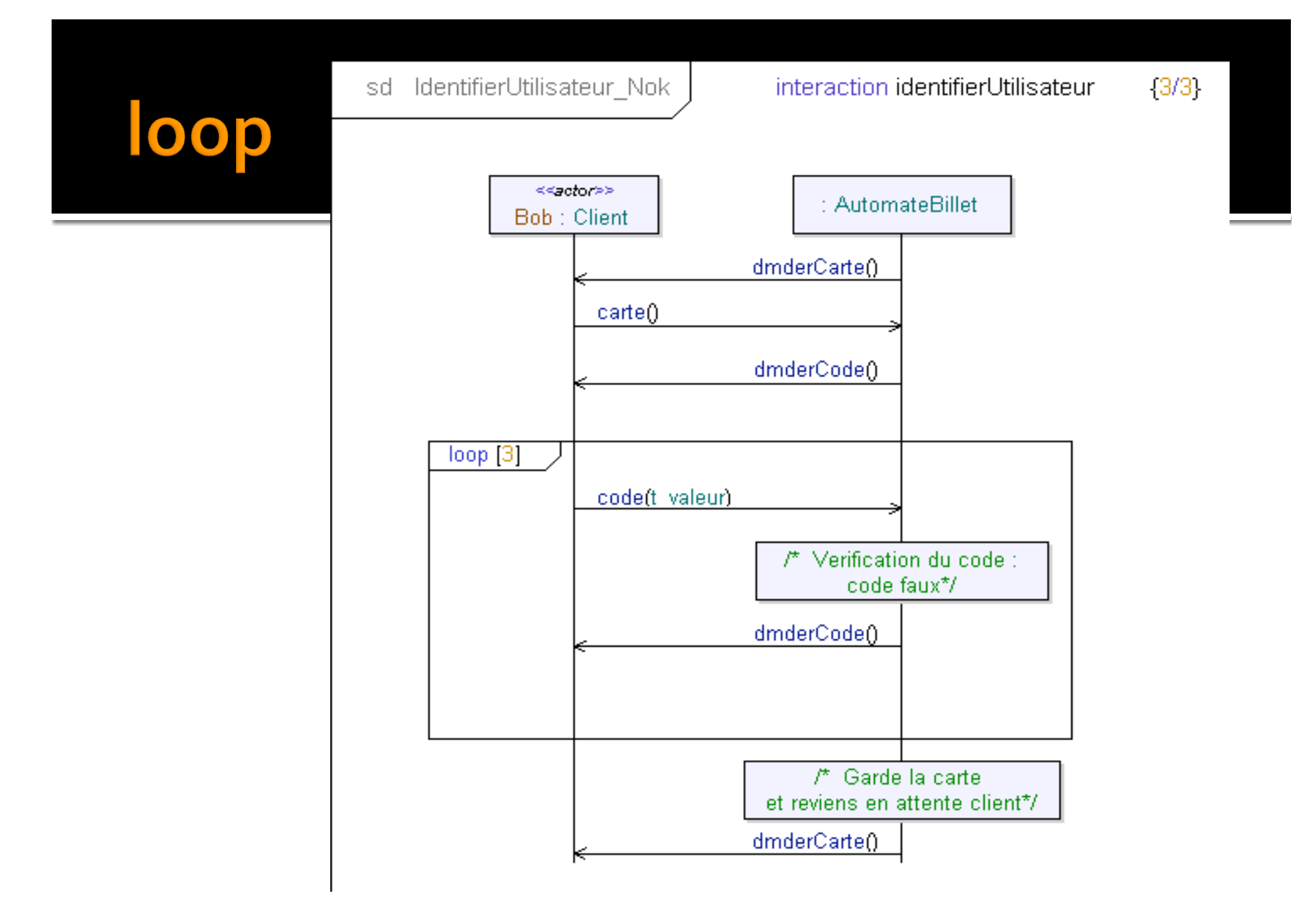

#### Déduire structure et responsabilité des diagrammes d'interaction

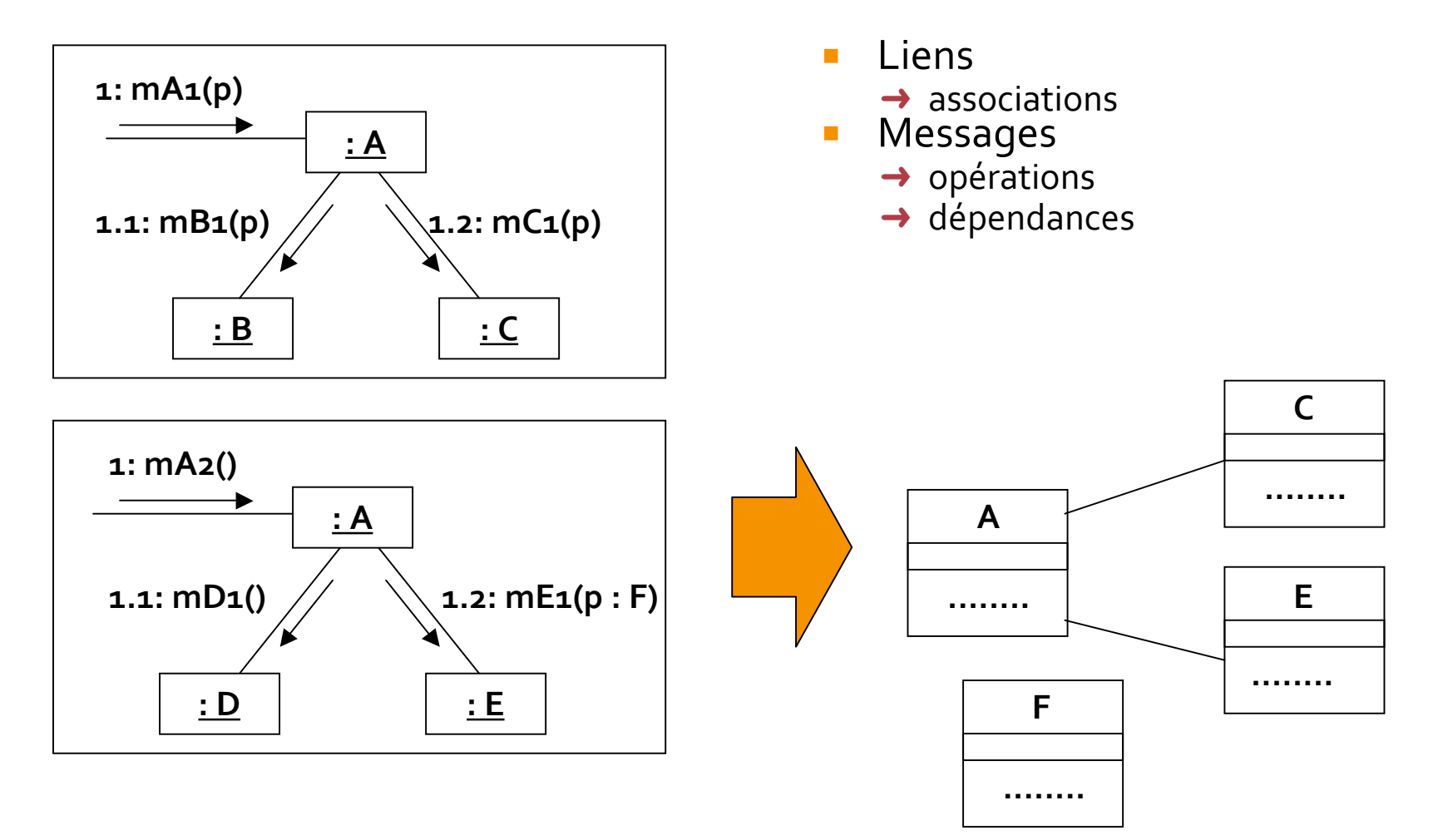

2009-2010 / Yannick Prié - Université Claude Bernard Lyon 1 | UML : Diagrammes dynamiques et d'interaction

## Co-conception des classes et des interactions

- Les objets utilisés dans les interactions pour réaliser les scénarios proviennent
	- des classes déjà décrites dans le diagramme de classes
	- des besoins nouveaux en objets pour l'interaction spécifique
- A partir des diagrammes d'interaction, on complète le diagramme de classes
	- précisions (attribut, méthodes)
	- nouvelles classes
- etc.
- On essaye de réaliser tous les scénarios en convergeant vers un diagramme de classes stables

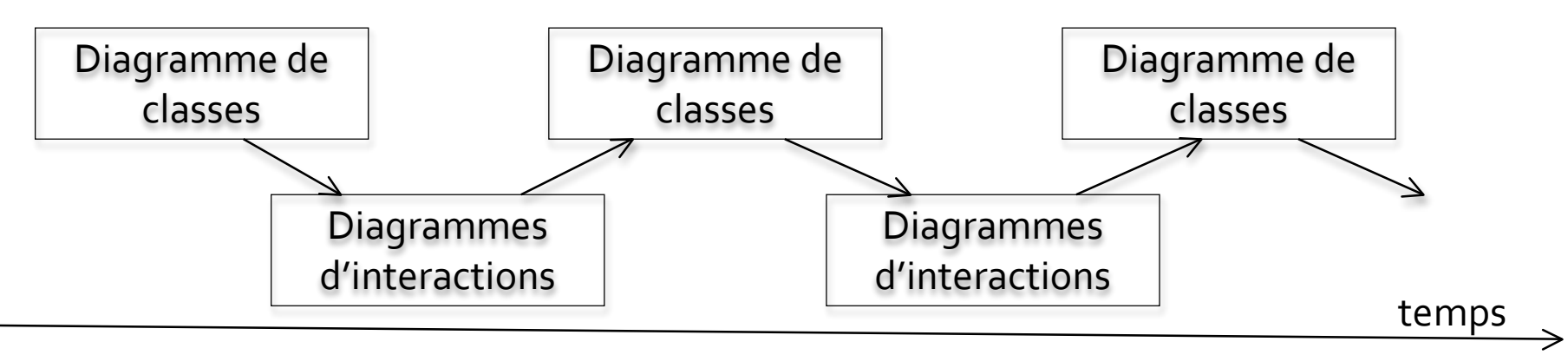

## Plan

- Diagrammes d'interaction
	- diagrammes de séquences
	- · diagrammes de communication
- **Diagrammes d'activité**
- Diagrammes de machines d'états
- Autres diagrammes UML
- Autres diagrammes non UML

# Diagrammes d'activité

- Objectif
	- · présenter les activités séquentielles d'un processus
	- $\bullet$  activité = suite d'actions
- **Action** 
	- **travail à réaliser**
	- nœud du graphe
- Transition  $\mathbf{r}$ 
	- contrainte d'enchaînement
	- relation du graphe
- Raffinements  $\mathcal{L}_{\mathcal{A}}$ 
	- débranchements / jointures
	- décisions / fusions  $\mathcal{L}_{\mathcal{A}}$
	- entrée / terminaison
	- ressources utilisées (objets)

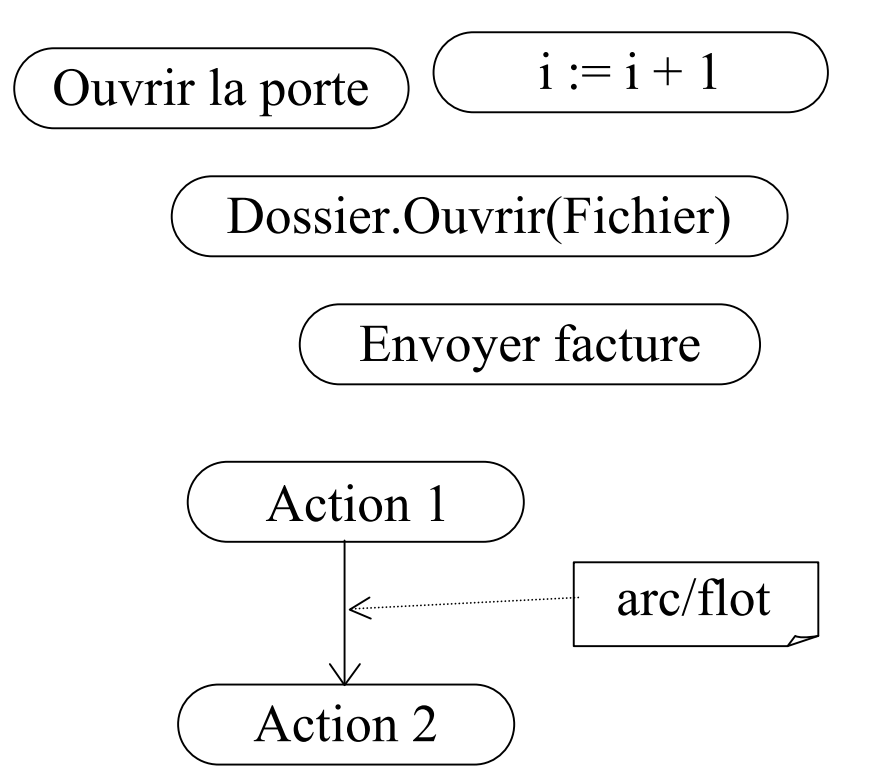

## **Exemple**

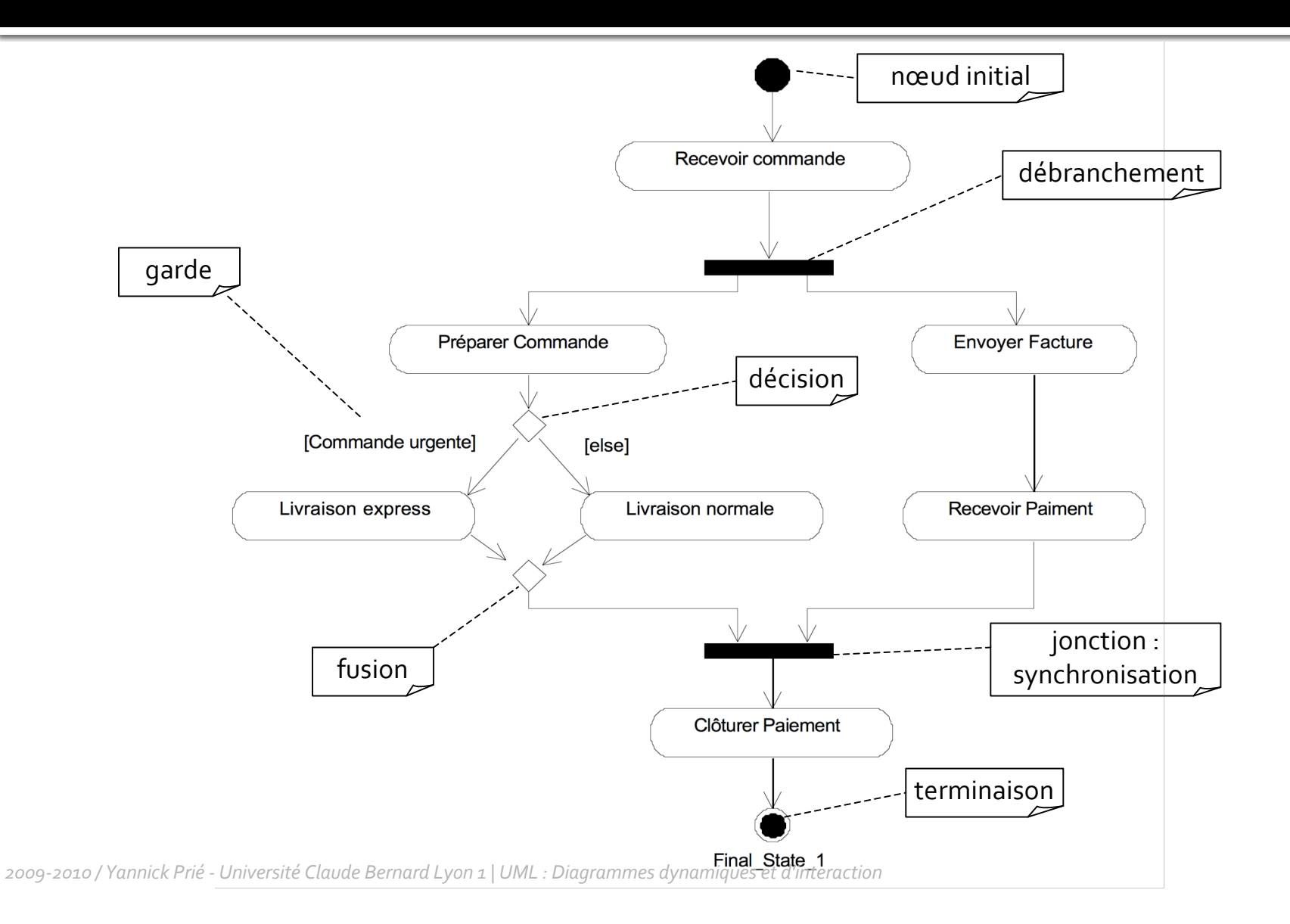

## Petit exercice à faire en classe

• Modéliser les activités autour d'un enseignement de l'UFR informatique.

## Diagrammes d'activité pour modéliser ...

#### Les processus métier de l'organisation

- · qui fait quoi, où
- · les enchaînement d'activité (workflow)
- Les flots de données
	- DFD (Data Flow Diagram) en UML
- La logique procédurale
	- · algorithmes complexes, parallèles
	- organisation séquentielle globale des activités de plusieurs objets
		- · vs. diag. machines d'états : un objet

## Diagrammes avancés

- Actions liées à des signaux
	- délai
	- · envoi / réception
- **Utilisation d'objets** 
	- · en entrée ou sortie d'action
- Partitions (UML1 : swimlanes, travées)
	- montrer les responsabilités au sein du mécanisme ou d'une organisation
- Décomposition des actions
	- appeler une sous-activité (un autre diagramme d'activité) dans une action

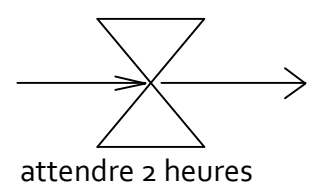

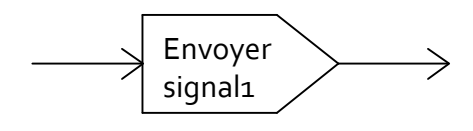

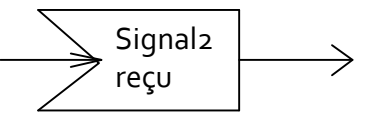

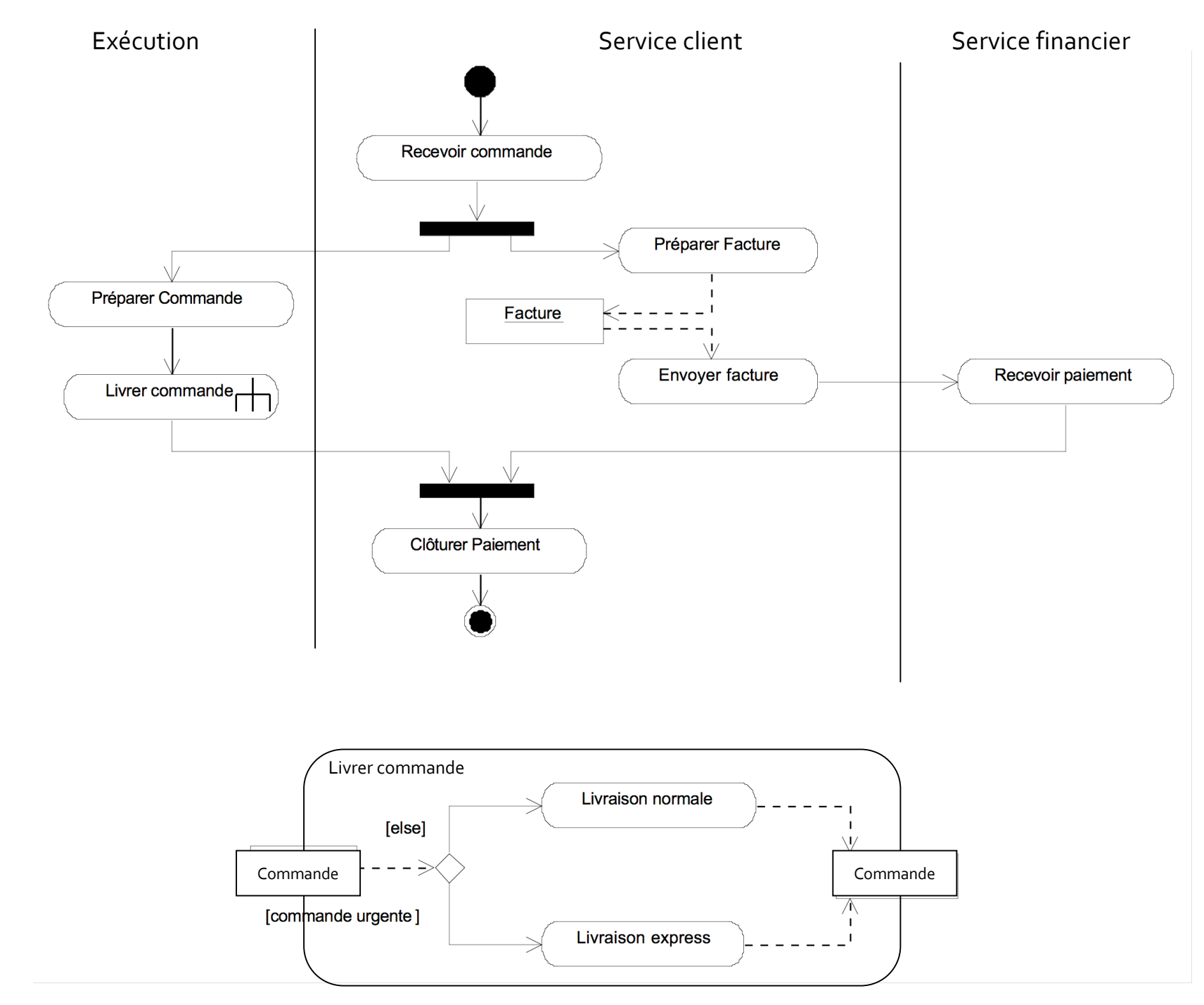

2009-2010 / Yannick Prié - Université Claude Bernard Lyon 1 | UML : Diagrammes dynamiques et d'interaction

## Connecteurs, régions d'expansion, terminaison de flots (UML2)

- Connecteurs
	- cf. objets paramètres entrée/sortie actions
- Régions d'expansion
	- actions qui se passent pour plusieurs éléments de même type (itératif ou concurrent)

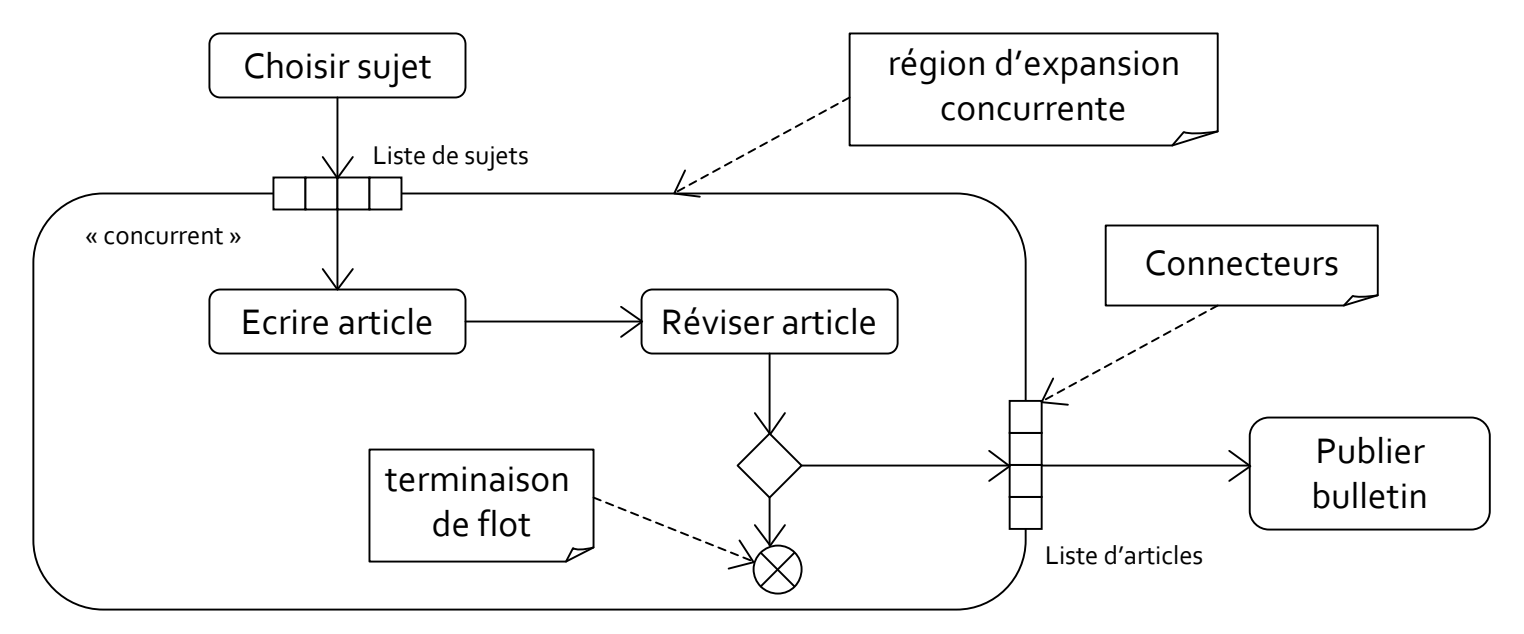

### Modélisation de processus métier

- Modéliser le fonctionnement d'une organisation
- **Trois stéréotypes d'objets** 
	- Case worker
		- interaction avec l'ext. de l'entreprise
	- Internal worker
		- · travail à l'intérieur de l'entreprise
	- $\blacksquare$  Entity
		- · objet passif : stockage d'informations
- Partitions / couloirs d'activité

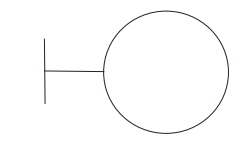

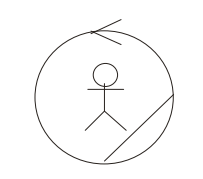

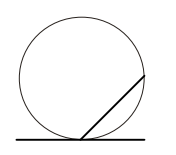

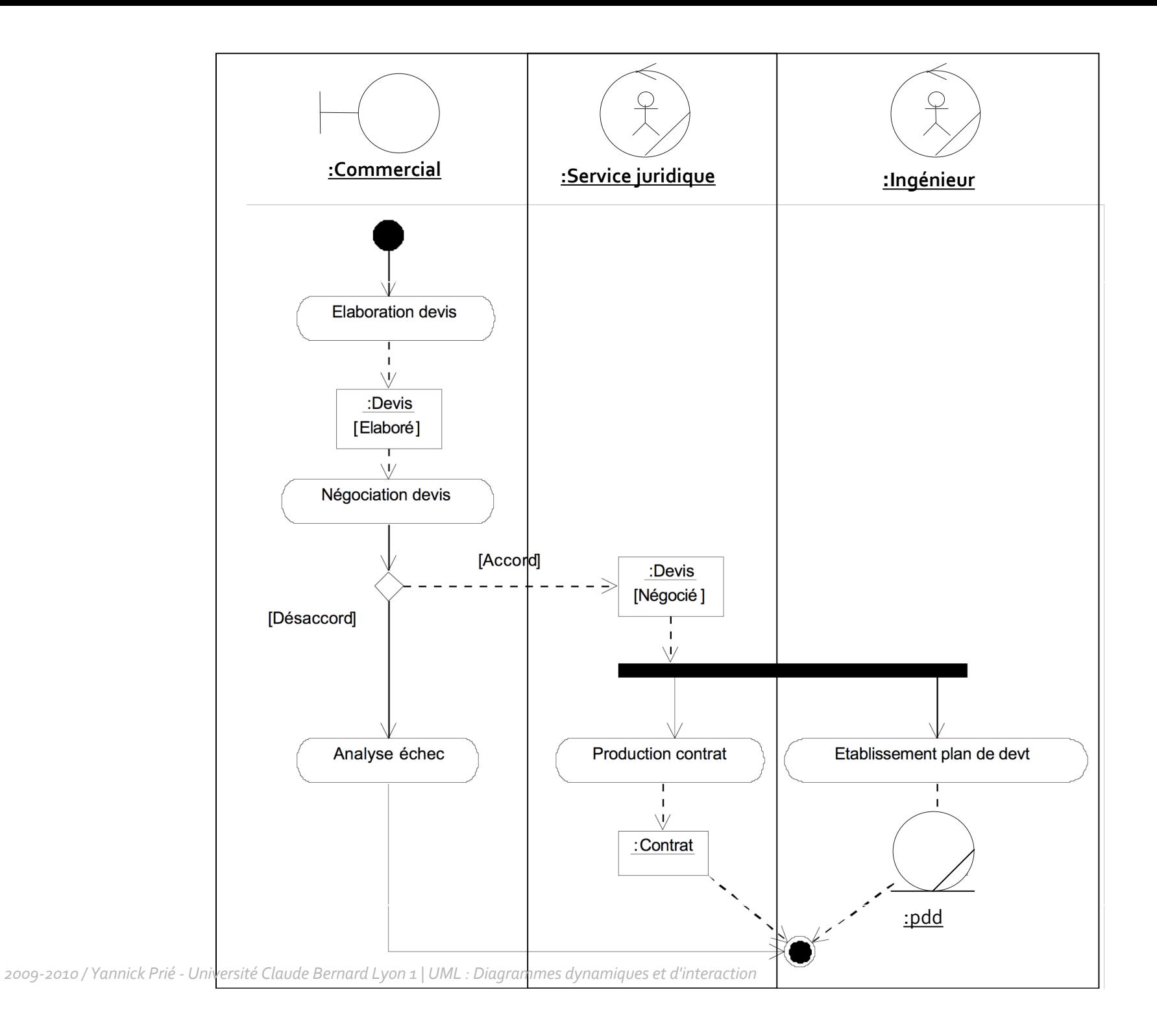

## Plan

- Diagrammes d'interaction
	- · diagrammes de séquences
	- · diagrammes de communication
- Diagrammes d'activité
- Diagrammes de machines d'états
- Autres diagrammes UML
- Autres diagrammes non UML

## Diagrammes de machines d'états

- Abstraction des comportements possibles pour une classe
	- automate à états finis décrivant les chemins possibles dans le cycle de vie d'un objet
- **Etat d'un objet** 
	- · situation nommée d'un objet qui répond à certaines conditions de durée et de stabilité
	- Ex.: activité continue (sonnerie), tâche de fond (pagination), attente, suite d'actions...
- **Transition entre états** 
	- réponse de l'objet dans un certain état à l'occurrence d'un événement

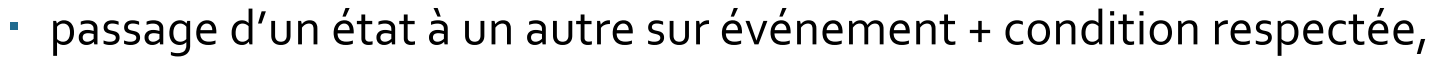

 $\overline{\phantom{a}}$  action à exécuter

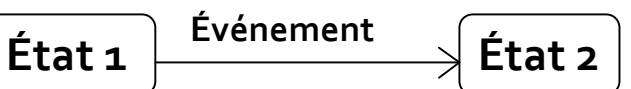

Saisie mot de passe

entry / ne plus afficher entrées clavier exit / réafficher les entrées clavier on aide / afficher l'aide do / gérer saisies de l'utilisateur

# Exemple de diagramme de machines d'états

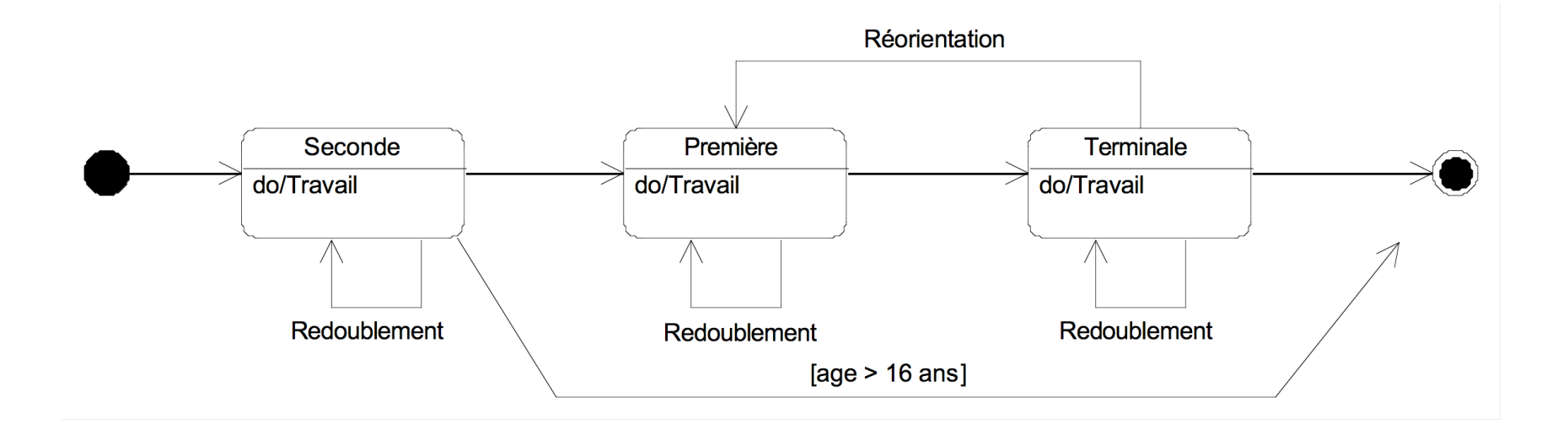

## Petit exercice à faire en classe

Tracer un diagramme de machines d'états pour un objet « TP-Etudiant ».

## **Utilisation**

- Pour se concentrer sur le fonctionnement d'une classe
	- décrire / fixer le comportement concret de la vie d'une objet lié à un ou plusieurs scénarios
- Pour les classes complexes
	- · objets réactifs complexes (objets métier...)
	- protocole et séquences légales (sessions...)
	- · en général pas plus de 10% des classes d'une application
		- · plus en télécommunication / moins en informatique de gestion
- Larman
	- navigation dans un site web, IHM
		- · enchaînement de pages/fenêtres

# Syntaxe générale

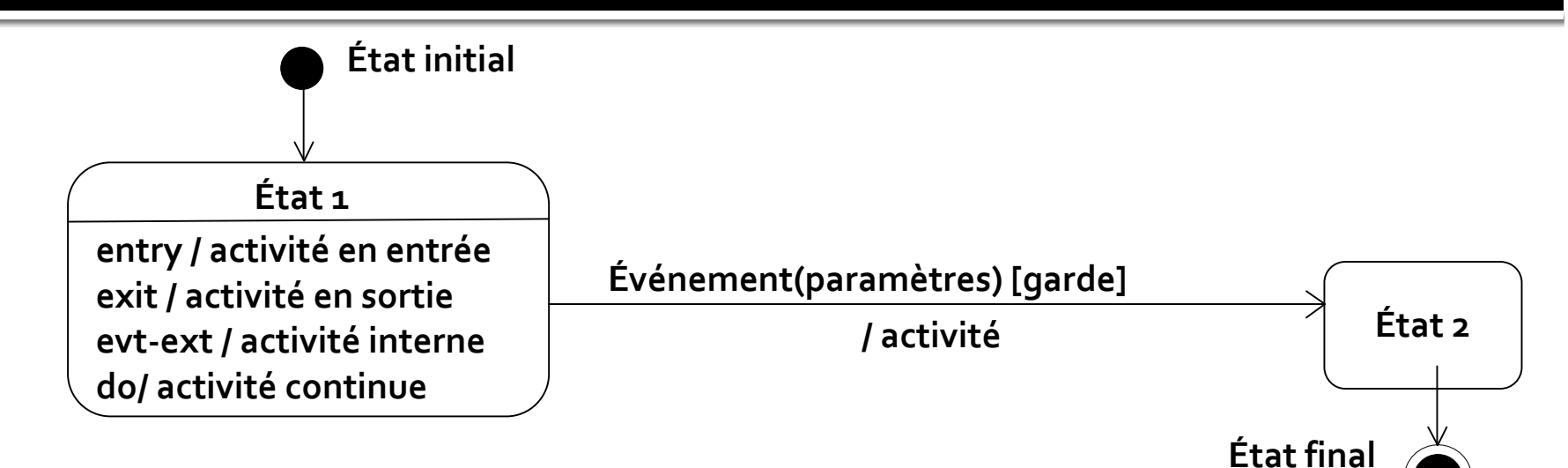

#### État

- activité continue : peut être  $\blacksquare$ interrompue
	- · do / activité
- activités internes instantanées  $\mathcal{L}_{\mathcal{A}}$ 
	- auto-transition sur événement extérieur, instantanée, qui ne nécessite pas changement d'état
	- deux activités spéciales : sur entrée et sortie
- **Transition**  $\blacksquare$ 
	- tout est facultatif mais absence d'événement rare
	- événements
		- résultants de messages entre objets
		- internes : when(maximum atteint)
		- temporels : after(3 jours)
	- activité classique : envoyer un message à une cible
		- send cible.message(arguments)  $\mathcal{F}_{\mathcal{F}}$  .

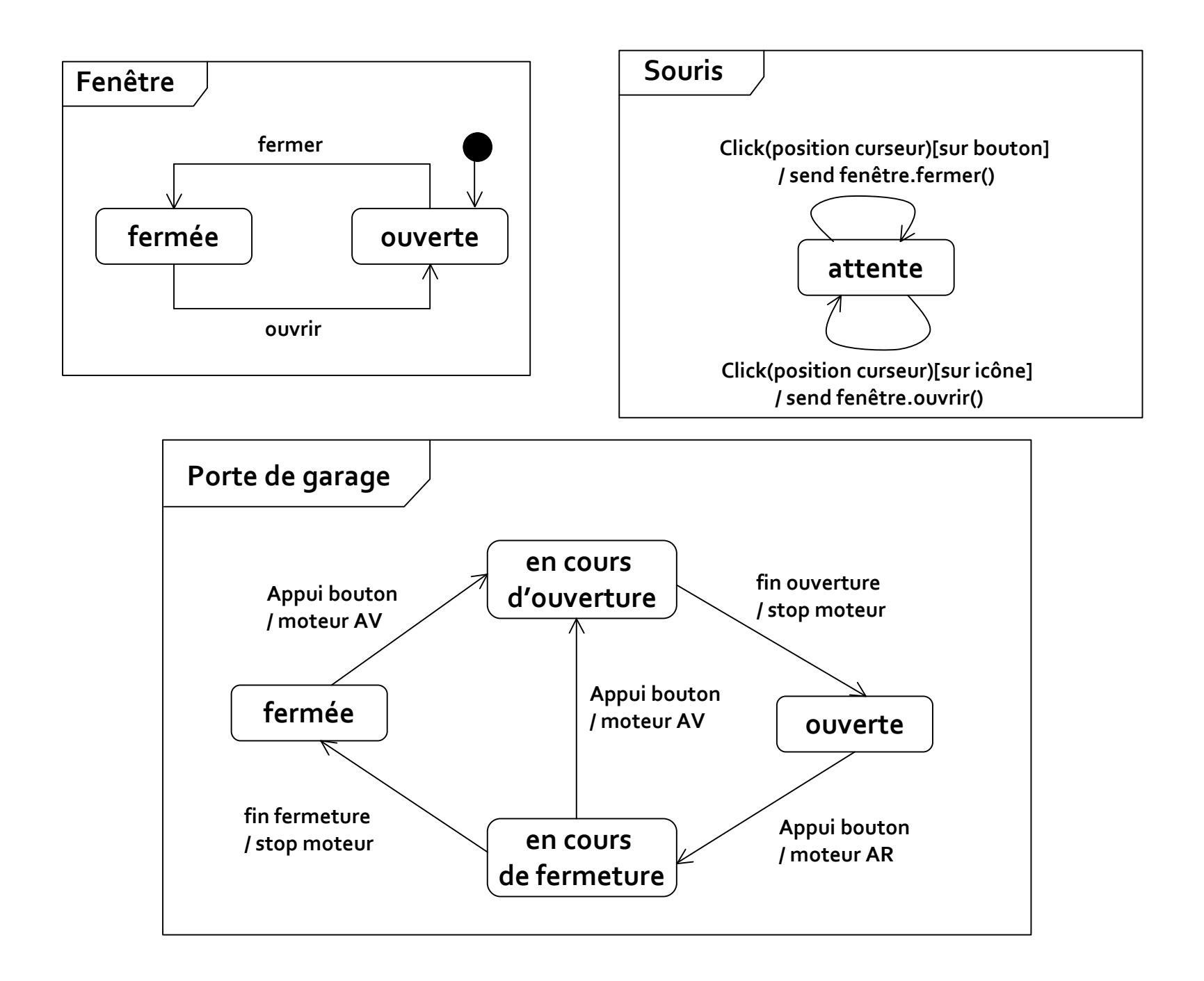

#### http://uml.free.fr/cours/p2o.html

#### Autre exemple

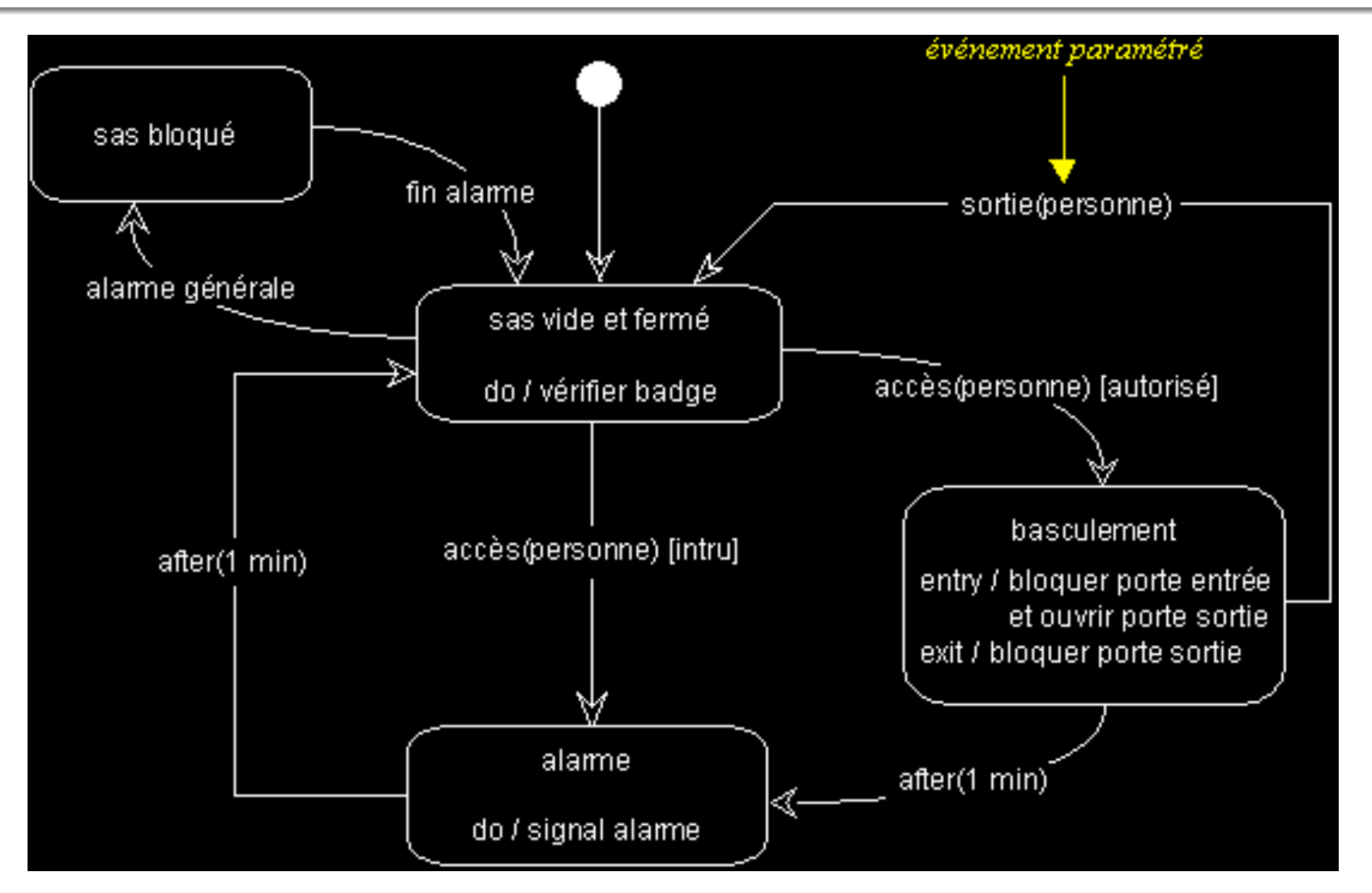

# Super-états / états composites

- Pour factoriser un comportement
	- · transitions déclenchées par le même événement, conduisant au même état
- **Transition interne**  $\mathcal{L}_{\mathcal{A}}$ 
	- couple événement / activité sans effet sur l'état courant T.
	- permet de ne pas « réinitialiser »<br>l'état en revenant à l'état de départ
	- se note en haut du super état  $\mathcal{L}_{\mathcal{A}}$

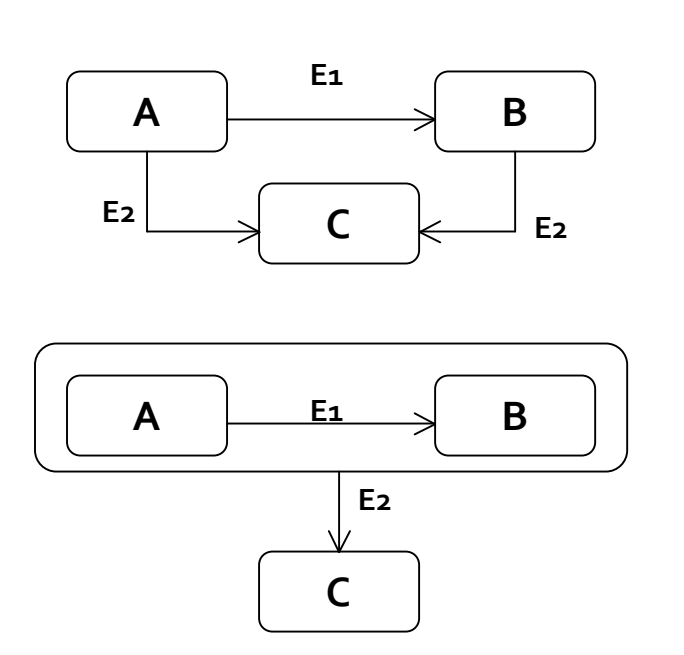

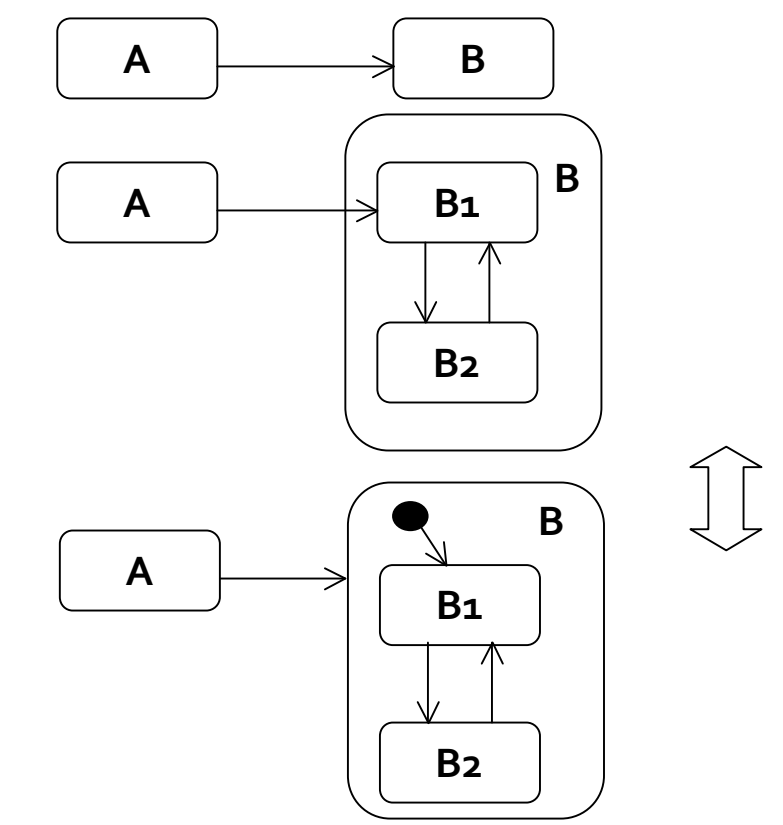

## Exemple super-état

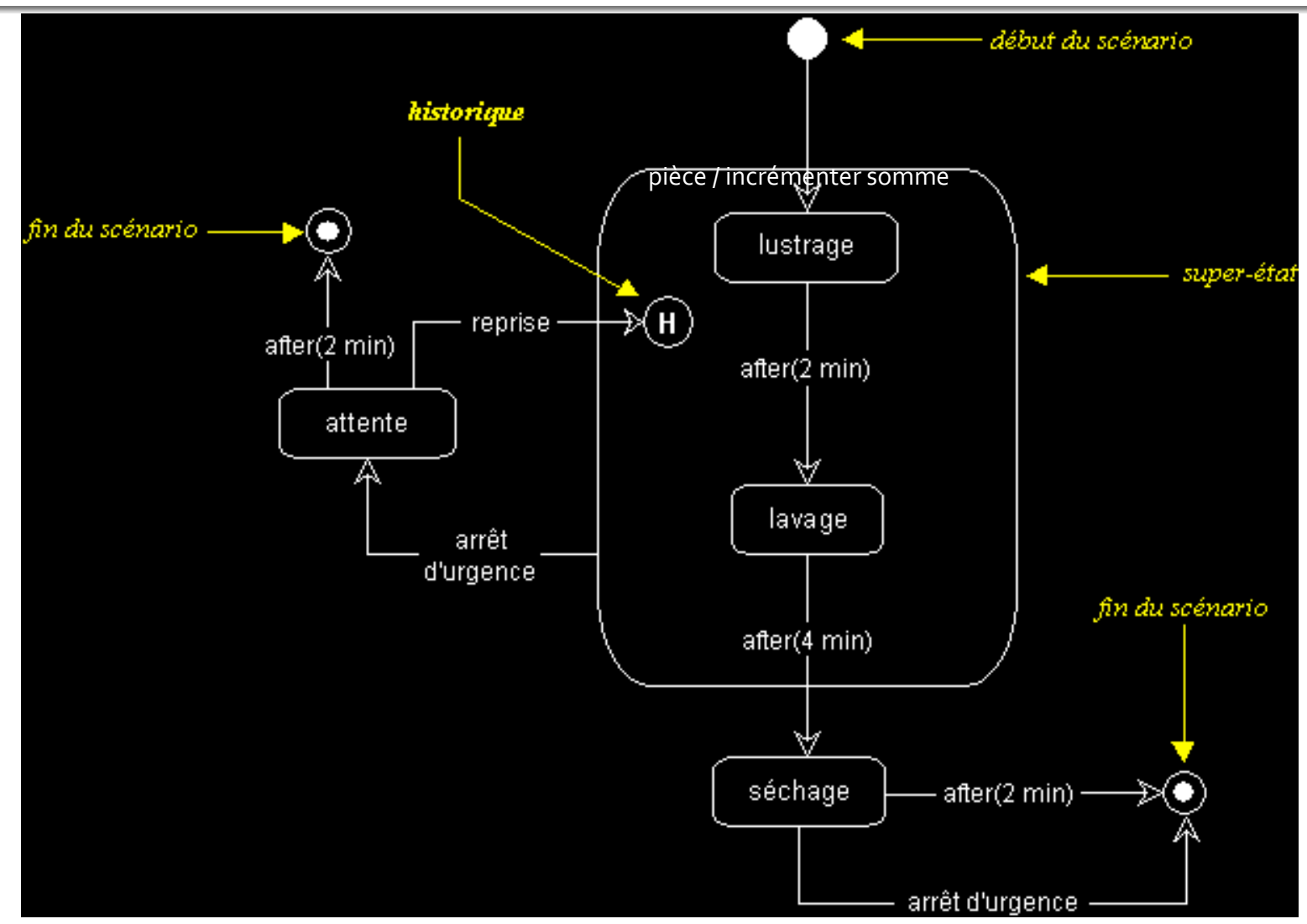

## États concurrents

- 
- Pour décomposer des états complexes<br>• Exercice : trouver le diagramme d'état « à plat » équivalent

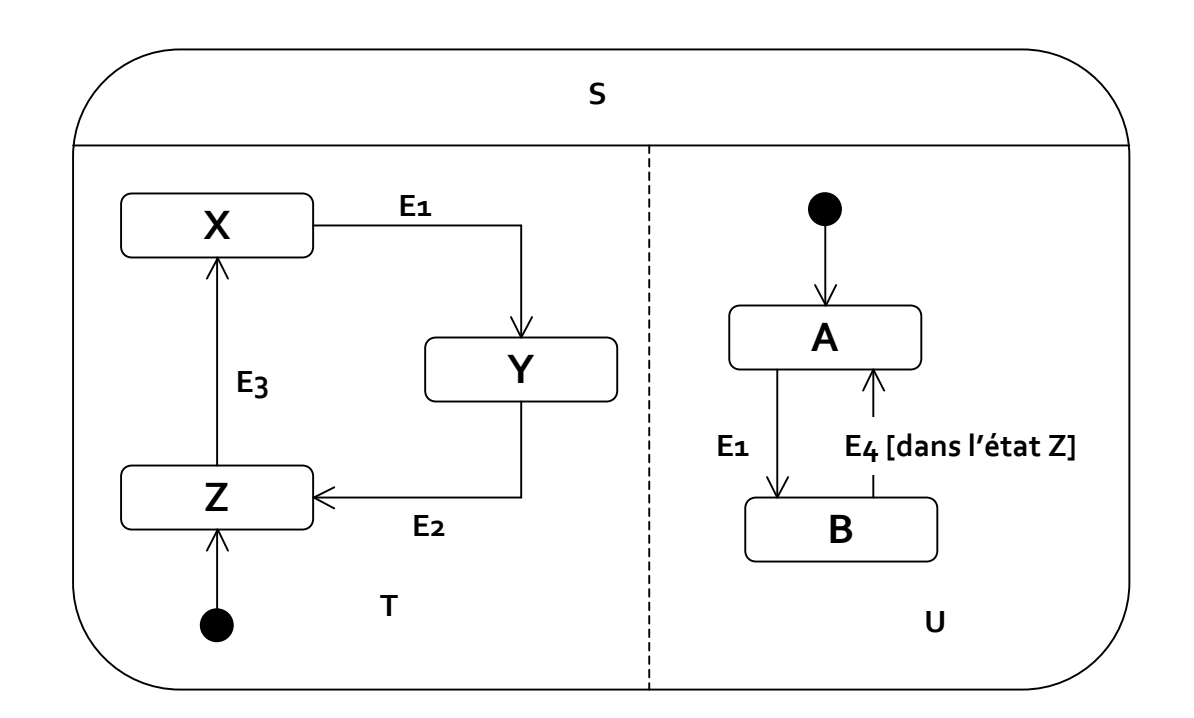

## Implémentation des états

- Utilisation de case ... switch
	- · déconseillé
- Utilisation du pattern état
	- · arborescence de classes états
	- · délégation de la gestion de l'état
- **Tables d'états** 
	- **représentation tabulaire du diagramme** 
		- · état source, cible, événement, garde, procédure à exécuter
	- permet de « paramétrer » le comportement de la classe

## Plan

- Diagrammes d'interaction
	- · diagrammes de séquences
	- · diagrammes de communication
- Diagrammes d'activité
- Diagrammes de machines d'états
- **Autres diagrammes UML**
- Autres diagrammes non UML

# Vue d'ensemble des interactions

- Mixte diagramme activité / diagrammes de séquences
- les actions sont remplacées par des diagrammes de séquence Utilisé?

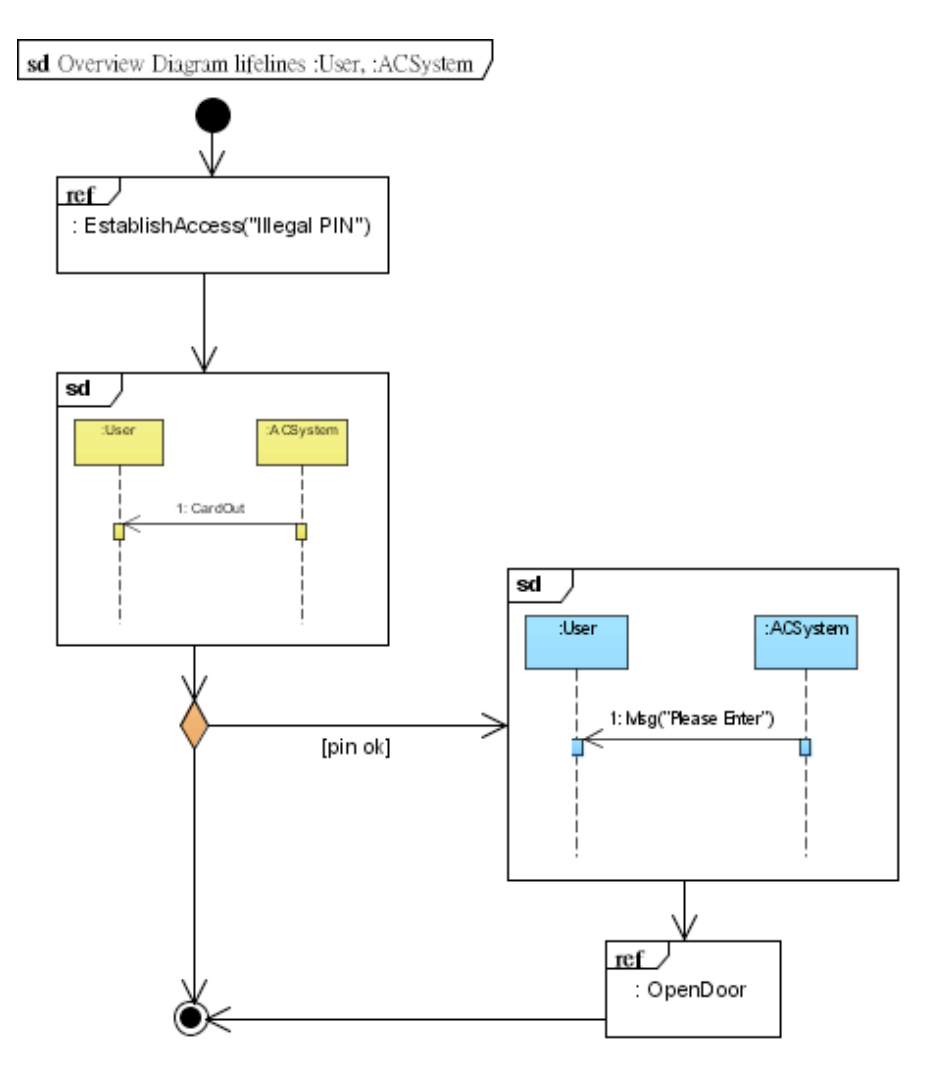

# Diagramme de timing

- Interactions avec focus sur les changements d'états d'objets et les contraintes temporelles associées
	- · ligne de vie horizontale
- Utilisé surtout dans les applications temps réel

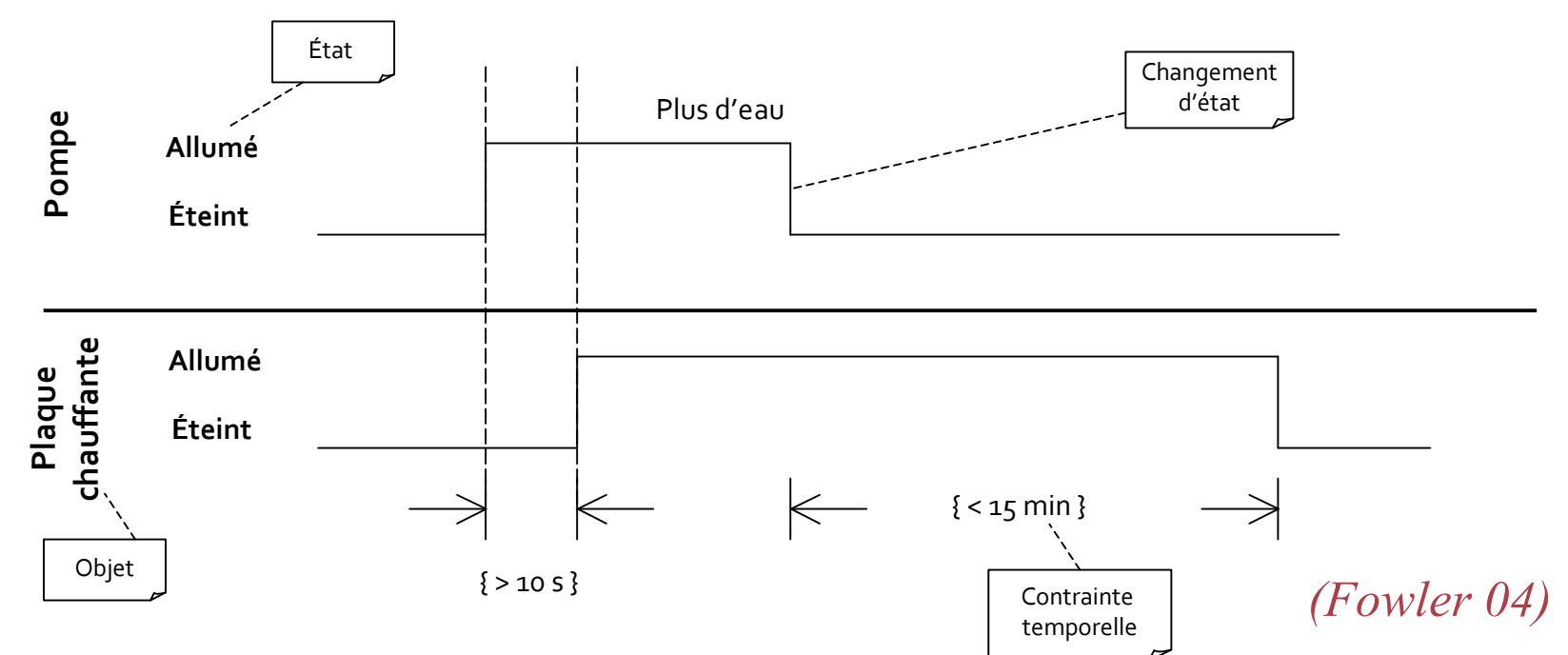

## **Structures composites** (classeurs structurés)

- Pour décomposer structurellement une classe
	- · parties, connecteurs
- Montrer les réalisations / utilisations d'interfaces
	- ports, interfaces
- Adaptés pour les composants

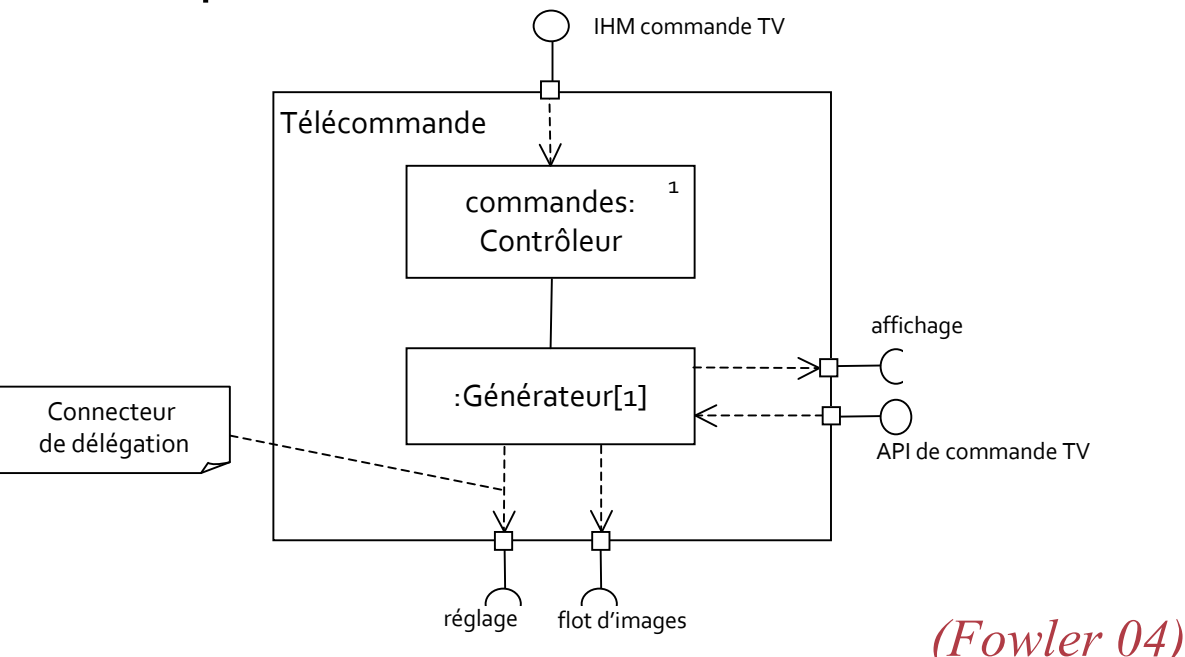

## **Diagrammes de collaborations**

- Non officiels dans UML2, se rapprochent des diagrammes de structure composite
- Permettent de présenter les éléments impliqués dans une collaboration, et le rôle qu'ils y jouent
	- · fixer les éléments et les rôles pour les diagrammes d'interaction
- En théorie utilisés pour représenter des patterns

## Plan

- Diagrammes d'interaction
	- · diagrammes de séquences
	- · diagrammes de communication
- Diagrammes d'activité
- Diagrammes de machines d'états
- Autres diagrammes UML
- **Autres diagrammes non UML**

## Diagrammes de contexte (Roques, 2004)

- Diagramme de contexte statique
	- · diagramme de classe
		- · une classe système
		- · tous les acteurs autour
- Diagramme de contexte dynamique
	- diagramme de communication qui résume les messages entre<br>système et acteurs (pas de numérotation)
- Diagramme de contexte statique étendu
	- · diagramme de contexte statique avec
		- Attributs et opérations de hauut niveau pour le système et les acteurs non humains
- Remarque
	- « diagrammes de classes avec messages »
		- · diagramme de classe avec résumé des messages entre classes

#### Diagramme de flux d'écrans informel (Fowler, 2004)

- Un rectangle par écran
- Des flèches pour la navigation
	- · éventuellement un nom signifiant le lien

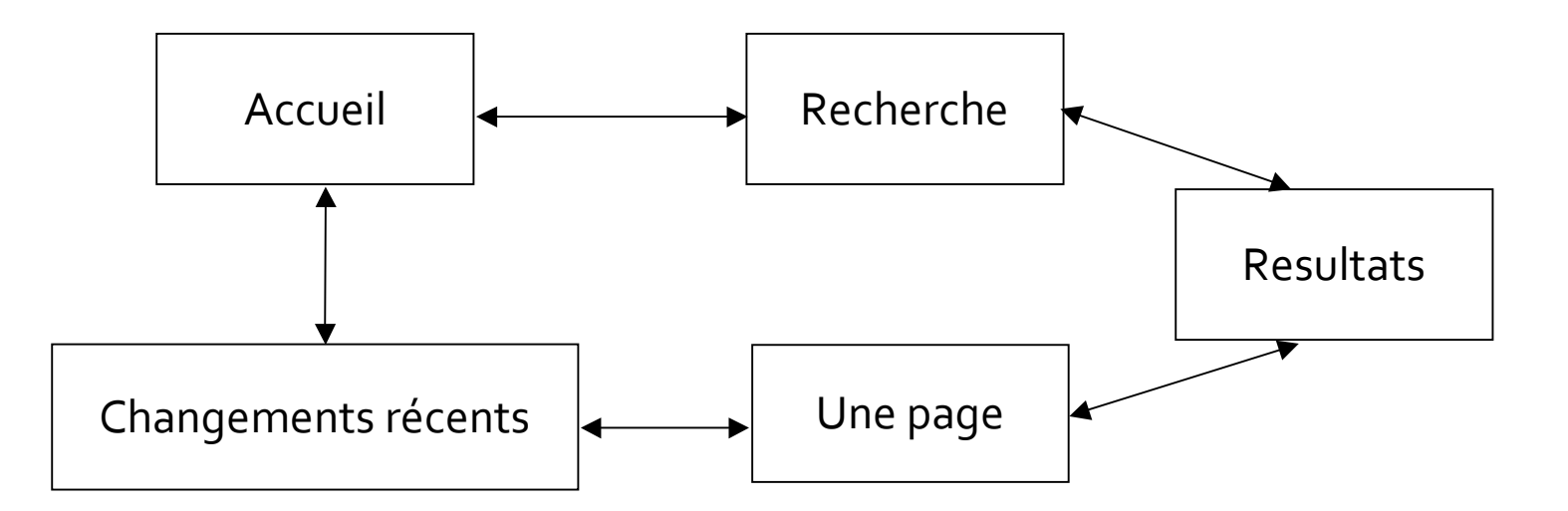

## **Table de décision (Fowler)**

- Pour représenter des conditions logiques complexes
- Deux parties
	- conditions
	- conséquences

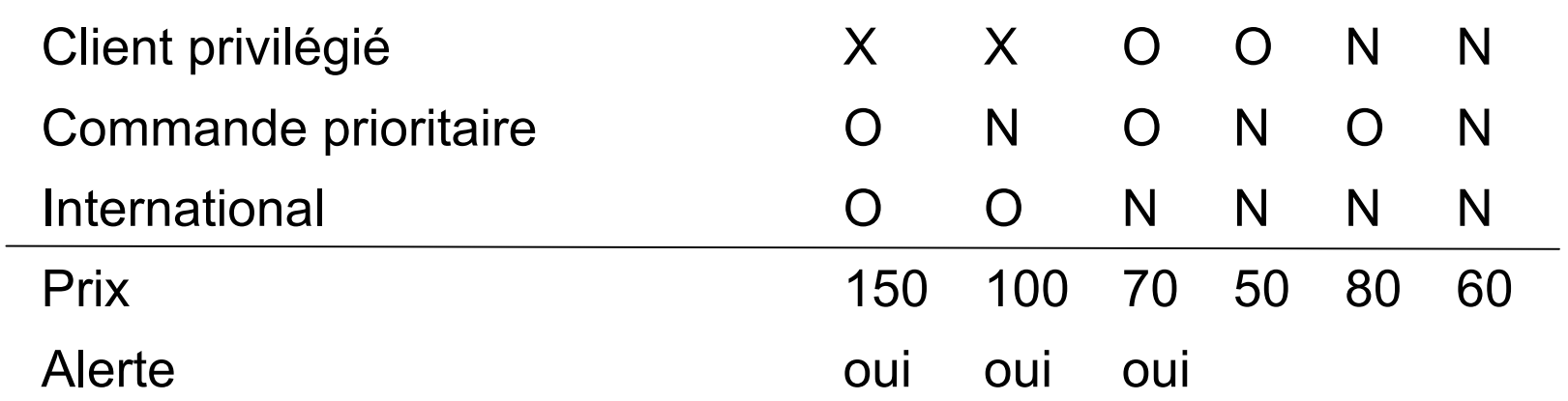

## **Cartes CRC**

- Classes Responsabilités Collaborateurs
	- · à la base inventé pour l'enseignement
- Jouer des scénarios avec des cartes
	- 5-6 participants
- $\blacksquare$  Une carte
	- $\blacksquare$  nom de classe
	- · tableau à deux colonnes
		- · responsabilité de la classe : quelque chose d'un objet doit faire
		- collaborateurs : classes avec lesquelles il faut collaborer pour assurer la responsabilité
- **Jeu** 
	- · déterminer des classes de départ avec responsabilités évidentes
	- · jouer les scénarios, ajouter les responsabilités, créer de nouvelles classes, etc.
- Voir par exemple
	- http://www.csc.calpoly.edu/~dbutler/tutorials/winterg6/crc\_b/

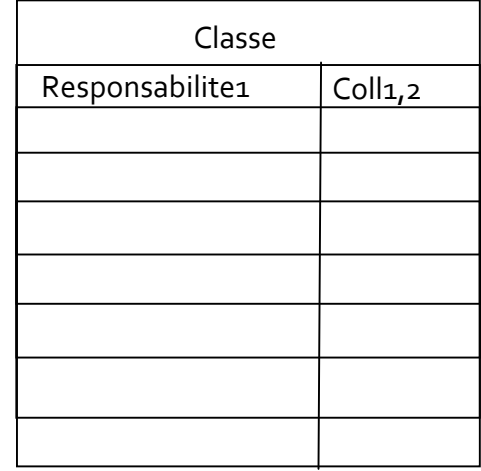

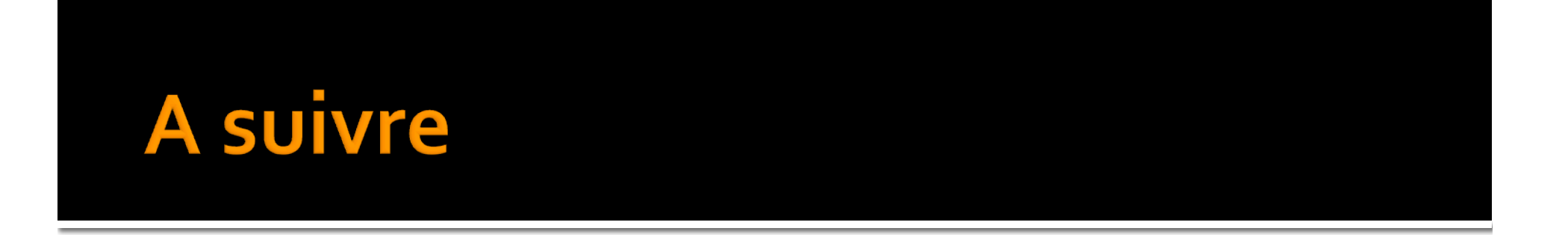

UML 4/4 : concepts avancés